## WILLIAM & MARY | ENVIRONMENTAL

## **Hazardous Waste Labeling & Pick Up**

<https://www.wm.edu/offices/publicsafety/ehs/waste-recycling/hazardwaste/index.php>

#### **A container must be labeled the moment hazardous waste is added to it** with the exception of the date.

It is a requirement of the EPA that all waste be labeled with the following:

- "Hazardous Waste"
- The proper chemical name of all the contents- enough to alert emergency responders of the contents and for those handling hazardous waste to make an accurate determination for disposal
	- o Trade names, acronyms, abbreviations, or formulas are not acceptable
	- o For example, "Ethanol" rather than "EtOH"
- Hazards associated with the contents
	- $\circ$  These are found on the Safety Data Sheet (SDS) or the label of the original container from the supplier
	- o A link to our SDS library & instructions for hazard labeling can be found on the back of this sheet
- The date the container has been filled, not started filling. This is termed "the accumulation start date" or "satellite accumulation area fill date."

Waste & hazard labels are available in department administrative offices and from EH&S. Request more via the EHS staff member in charge of hazardous waste if known, or a[t safety@wm.edu.](mailto:safety@wm.edu)

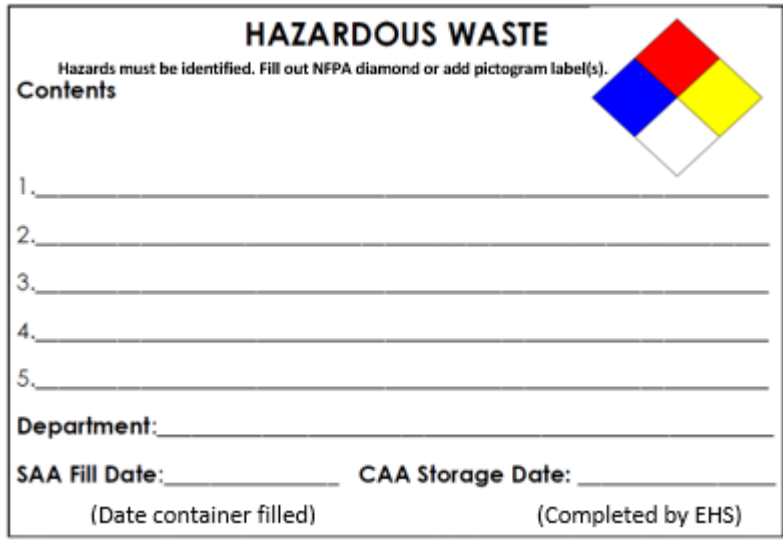

Ensure containers are compatible with the material inside, if not transfer to a new container. Containers must be leak free, have a tight cap, and be clean on the outside. Stoppers and corks are not suitable. Containers should be no more than 90% full to avoid spills.

Prepare the waste containers for pick-up and transport by placing in a centralized area within the facility, laboratory, or studio.

# WILLIAM & MARY | ENVIRONMENTAL

Fill out an online form to submit your hazardous waste pickup request. This is on the EHS website under waste & recycling, or[: https://wm.campusoptics.com/hw/hazwaste-pickup](https://wm.campusoptics.com/hw/hazwaste-pickup)

### **GHS Pictograms**

Hazards associated with chemicals are found on their original label as well as the Safety Data Sheet (SDS). SDS's for chemicals are found on the manufacturer's website, and University-specific MSDSOnline website: <https://msdsmanagement.msdsonline.com/055e23b0-e3c0-4fb5-aac1-ef313f1c72f0/ebinder/>

The preferable way of marking the hazards is using the GHS pictograms:

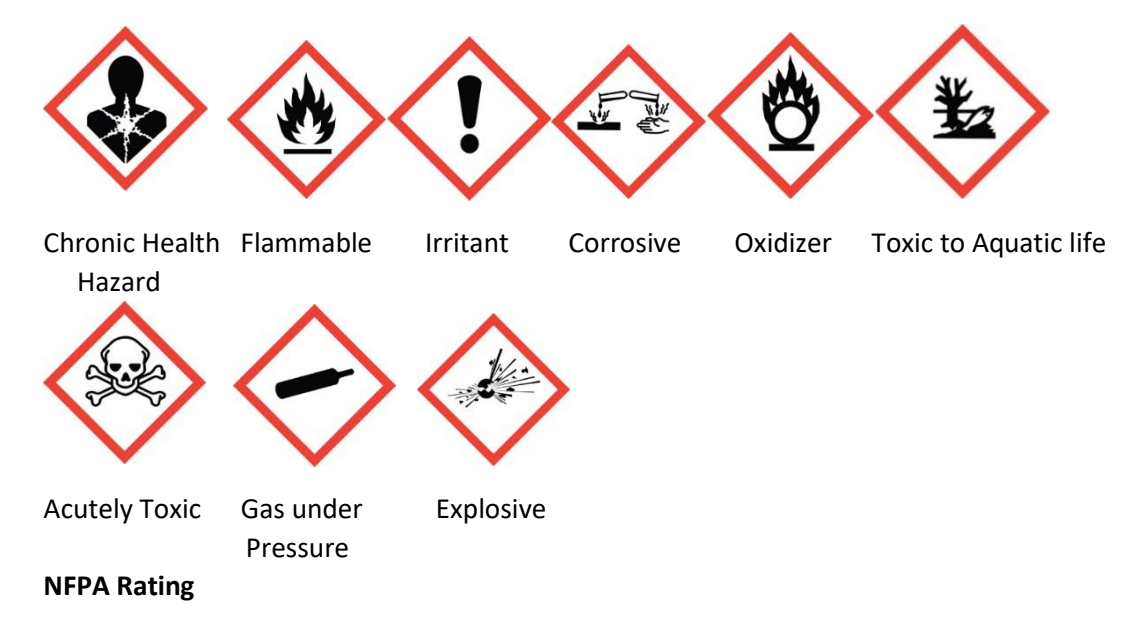

Hazards can also be identified through the NFPA diamond:

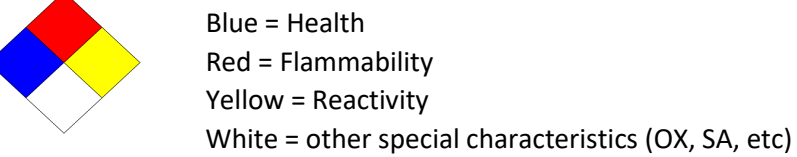

Ratings are  $0 - 4$  with 4 being the most hazardous

The rating stated on the waste should have the highest number of the constituents of the mixture. *For example:* 

A mixture of acetone and chloroform would result in:

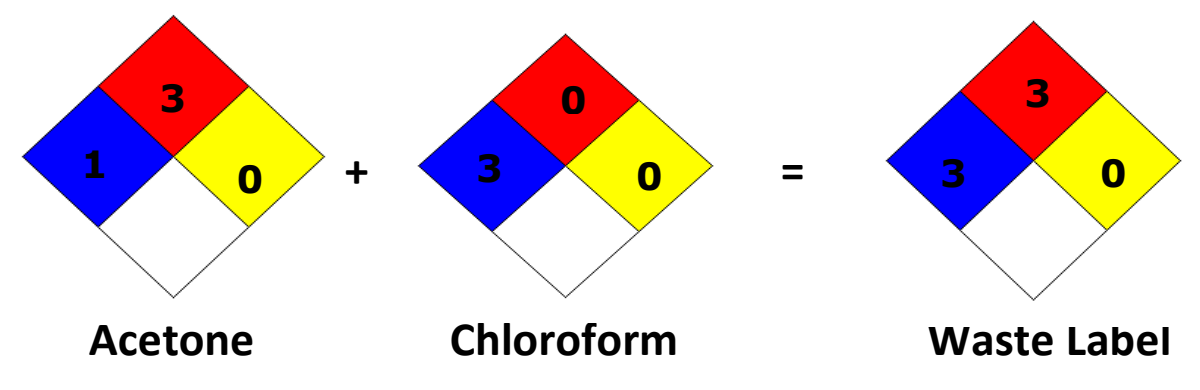